## **OrdSelection**

## **Summary**

An OrdSelection selects some elements (components, alarms, histories...) via an ord query (slotPathOrd, bql, neql...). The selections are mainly used by strategies to define some elements to apply strategies.

## **Implementation**

Drag and drop an OrdSelection from the palette in a SelectionFolder

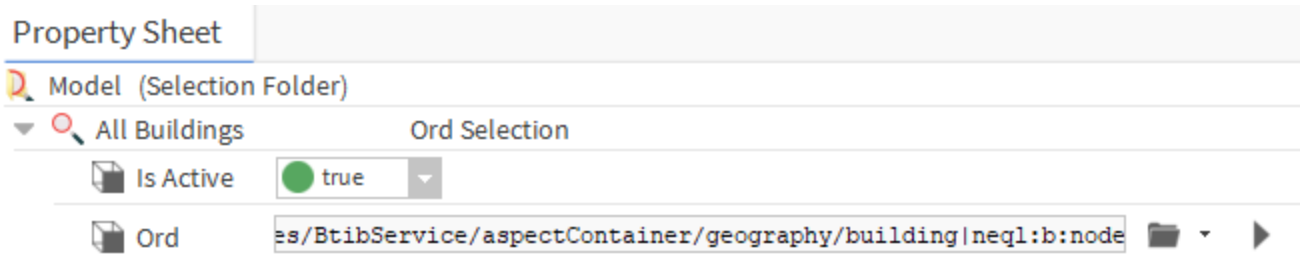

## **Properties**

- IsActive: Defines if a selection is active or not. An active selection monitors all its elements so if an event occurs on one of them, the event can be forwarded to strategies.
	- If you select Nodes or InfoSources: it will execute automatically strategies. **Selections on Nodes and InfoSources have to be active** If you select other elements, in order to improve performances **they should be inactive**
- Ord: Query to select elements. Each selected element will be considered as origin for the strategies whose trigger applies on this selection.
	- SlotPathOrds, BQL and NEQL queries are allowed
	- Components and histories can be selected

**[blocked URL](https://doc.active-framework.com/s/fr_FR/7502/73a71650085fc392f6ac5655706f568b99d19ebc/_/images/icons/emoticons/information.png)** SFormat is supported.